## Universidad de Chile Facultad de Ciencias Departamento de Física

## Programación y Métodos Numéricos

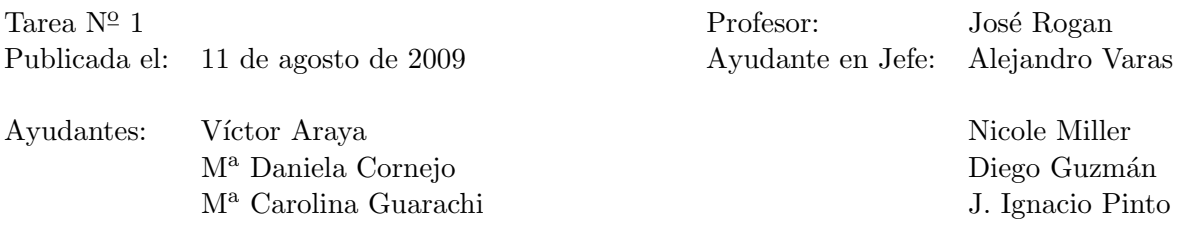

1. Escriba en ejercicio1.txt los comandos necesarios para crear la siguiente estructura de directorios en su home. En cada directorio cree un archivo de texto con el nombre del directorio y con extensión .txt en el que se describa brevemente el significado del nombre del directorio. Envíe ejercicio1.txt y la estructura de directorios con sus respectivos archivos en el formato establecido para la entrega de tareas del curso.

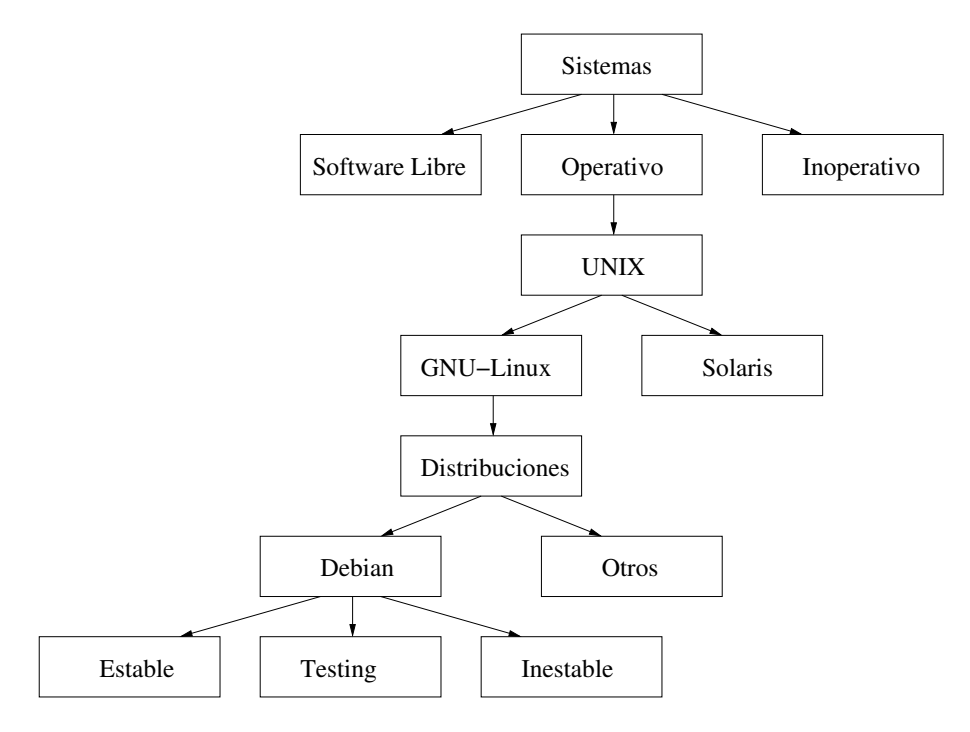

Entrega el 18 de agosto del 2009, antes de las 10:15 a.m.